## tagli x muoni

 if(Prercod==0&&Stopplu==1) { // K+ stop in target - INIT itarg = Ntarplu-1; //Ntarplu goes from 1 to 8 for(int itrk=0; itrk<Ntkplu; itrk++) { // Loop over tracks - INIT itarg2 = Vmktplu[itrk]-20; //Target calculated crossing kaon and track

if(**Extrplu**[itrk]!=1) continue; // Extrapolation if(**Fiteplu**[itrk]!=0) continue; // Fit if(**Chrgplu**[itrk]!=1) continue; // Positive tracks if(**Pidplu**[itrk]!=8) continue; // Positive mips (8=pi+,mu+) if(**Disvplu**[itrk]>0.5) continue; // Quality cut if(**Dev2plu**[itrk]>1.0) continue; // Quality cut if(**Resdplu**[itrk]>0.15) continue; // Quality cut if(**Vdktplu**[itrk]>0.1) continue; // Quality cut if(**itarg2!=Ntarplu**) continue; // Coincidence between target number if(fabs(**Xextrplu**[itrk])>tLim[itarg]) continue; // Extrapolation out of geometrical boundaries salva  $=$  true;

```
 // Long tracks backtracked
if(Typeplu[itrk]==11111&&Sterplu[itrk]<200) hLB1[itarg]->Fill(muMom);
if(Typeplu[itrk]==11112&&Sterplu[itrk]<200) hLB2[itarg]->Fill(muMom);
// From now on -> only forward tracks
if(Normplu[itrk]>90) continue;
if(Longplu[itrk]==0) hS[itarg]->Fill(muMom); // Short tracks
// From now on Sterplu<200
if(Sterplu[itrk]>200) continue;
```
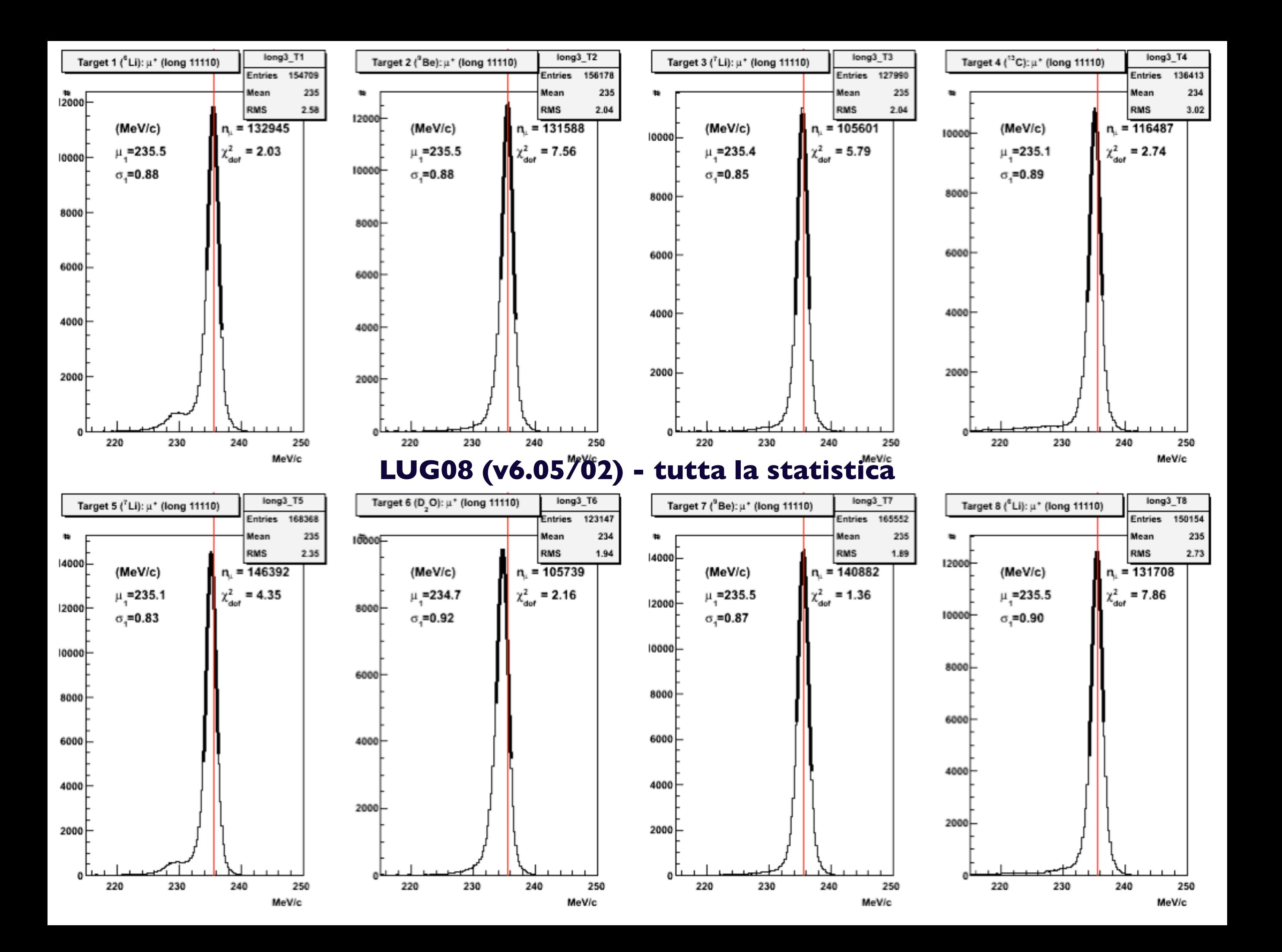

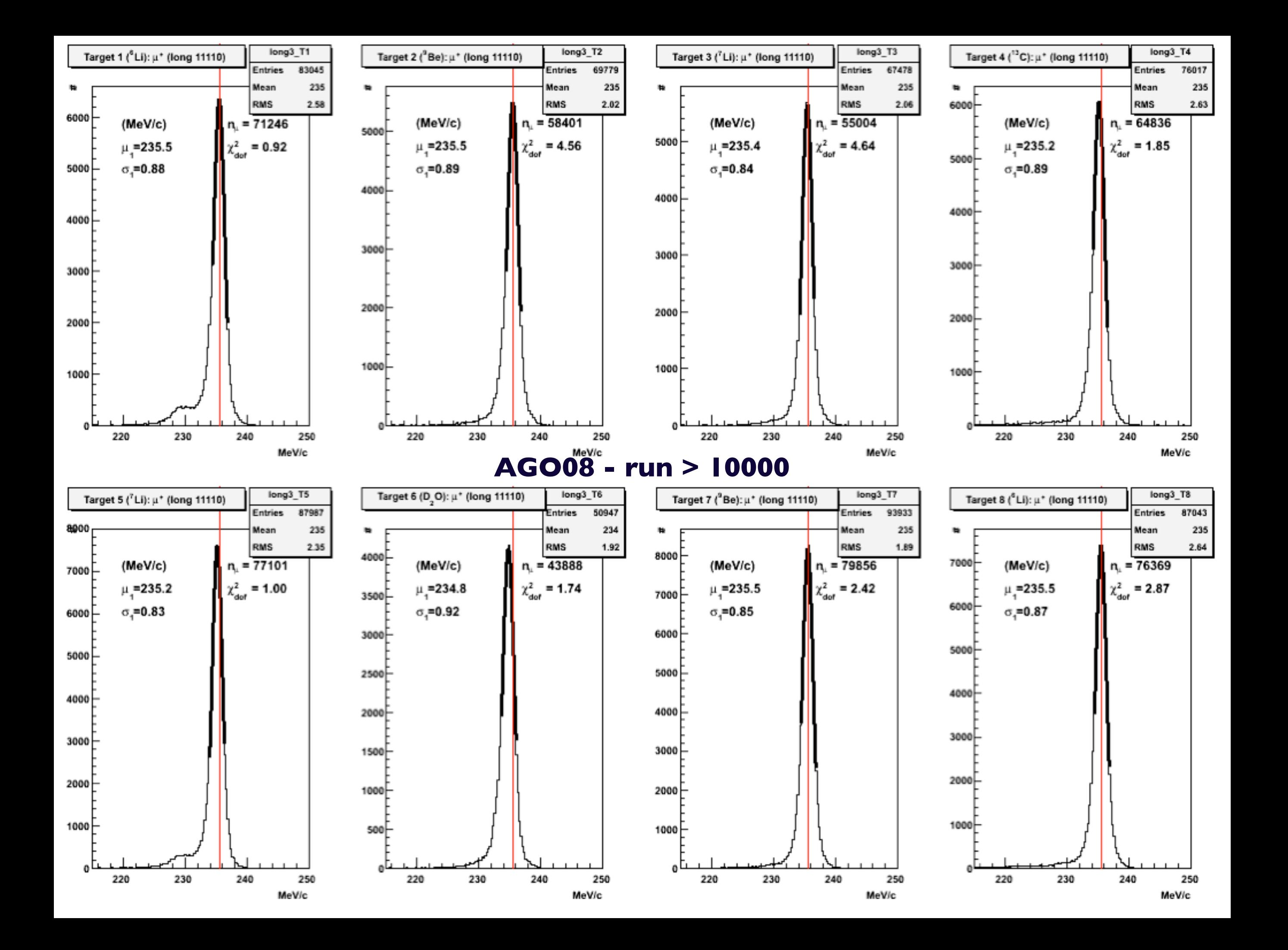

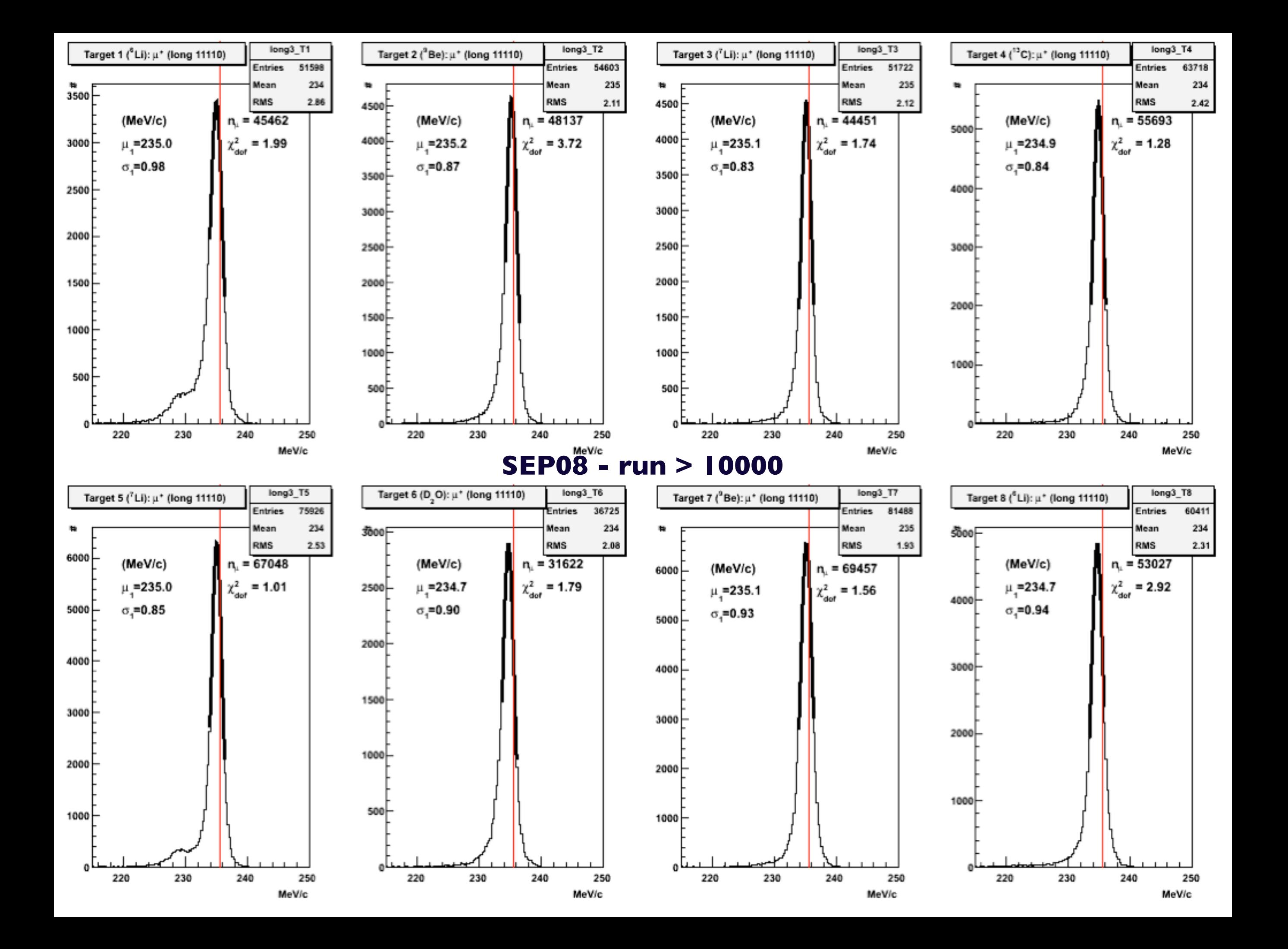

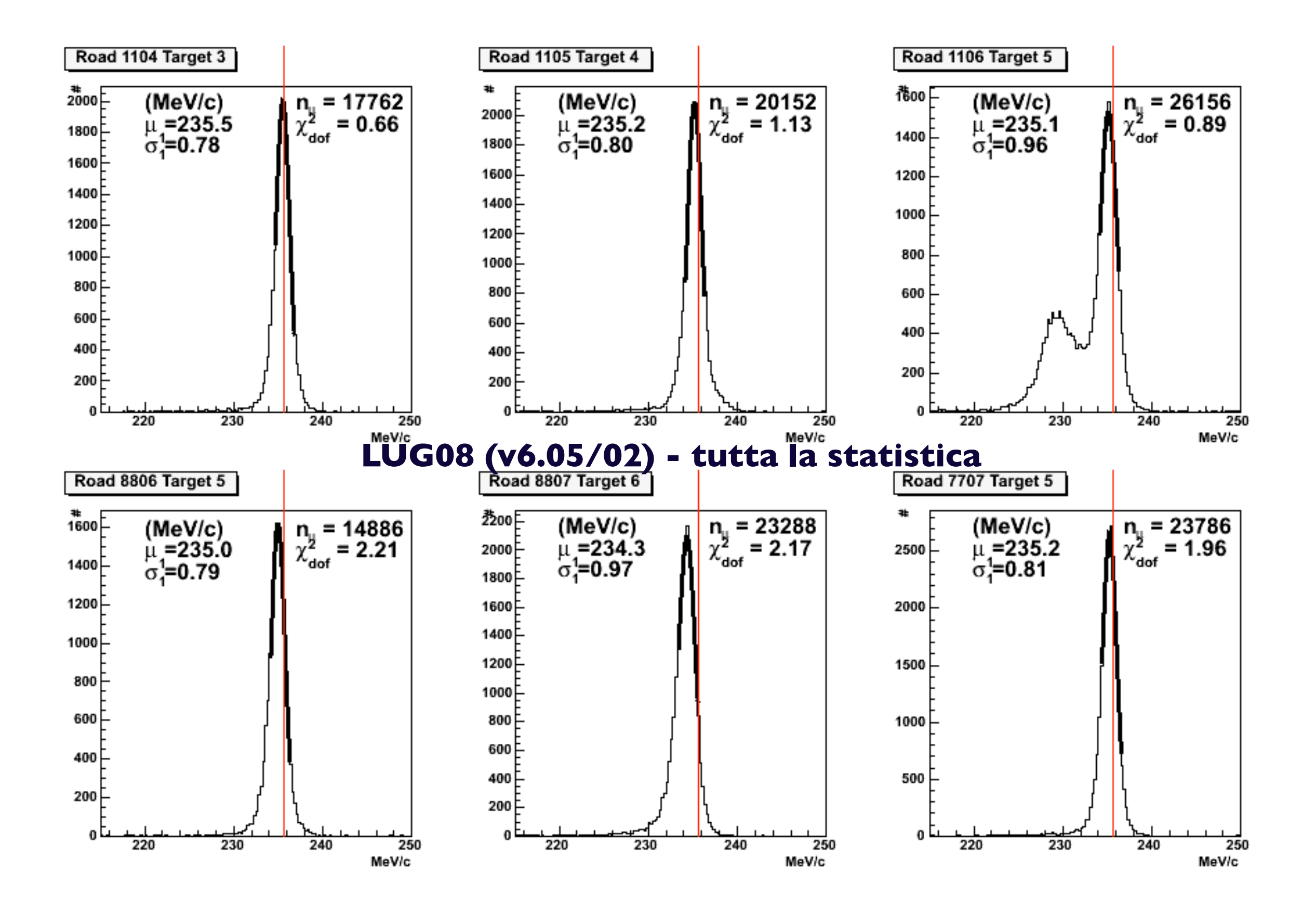

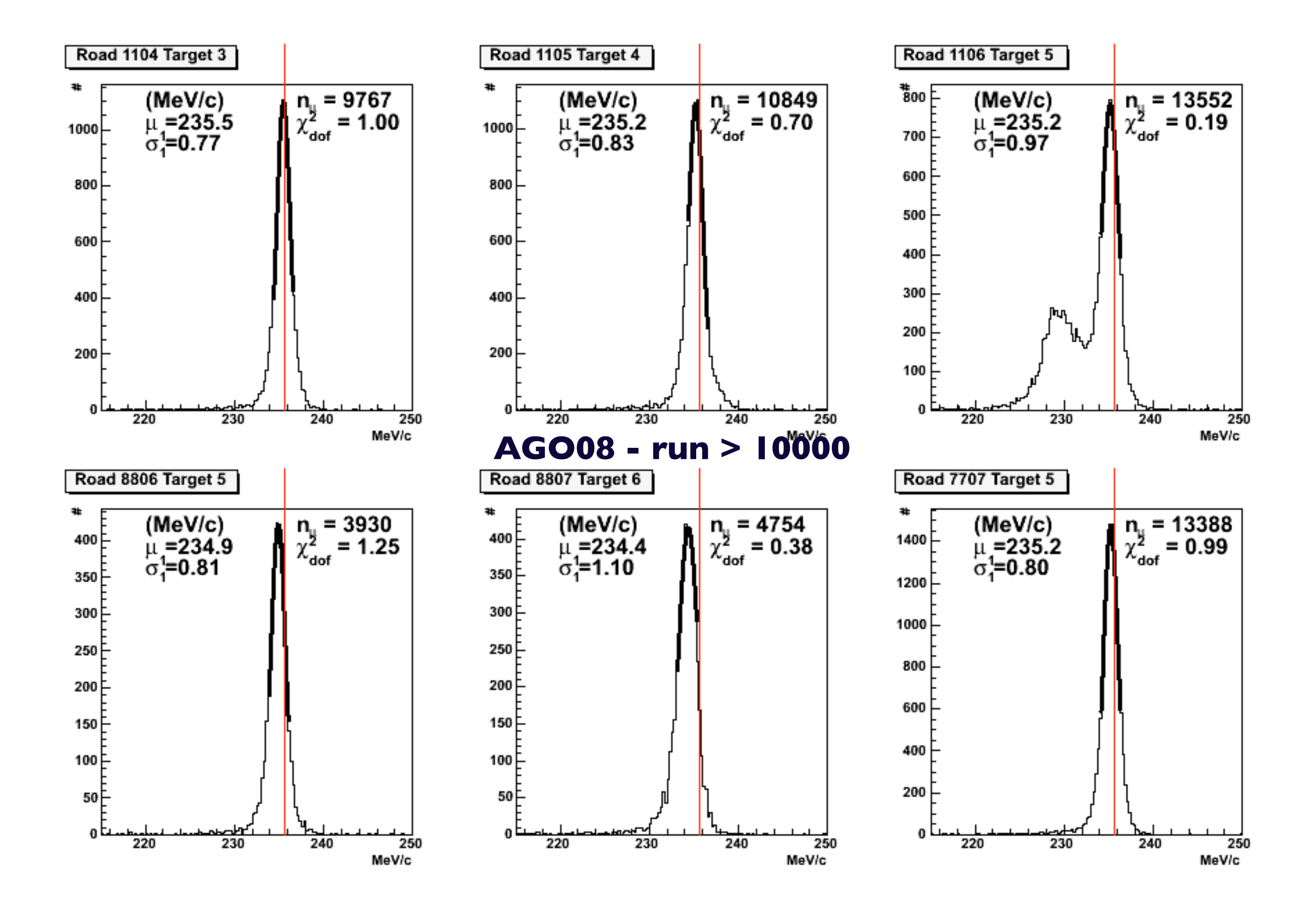

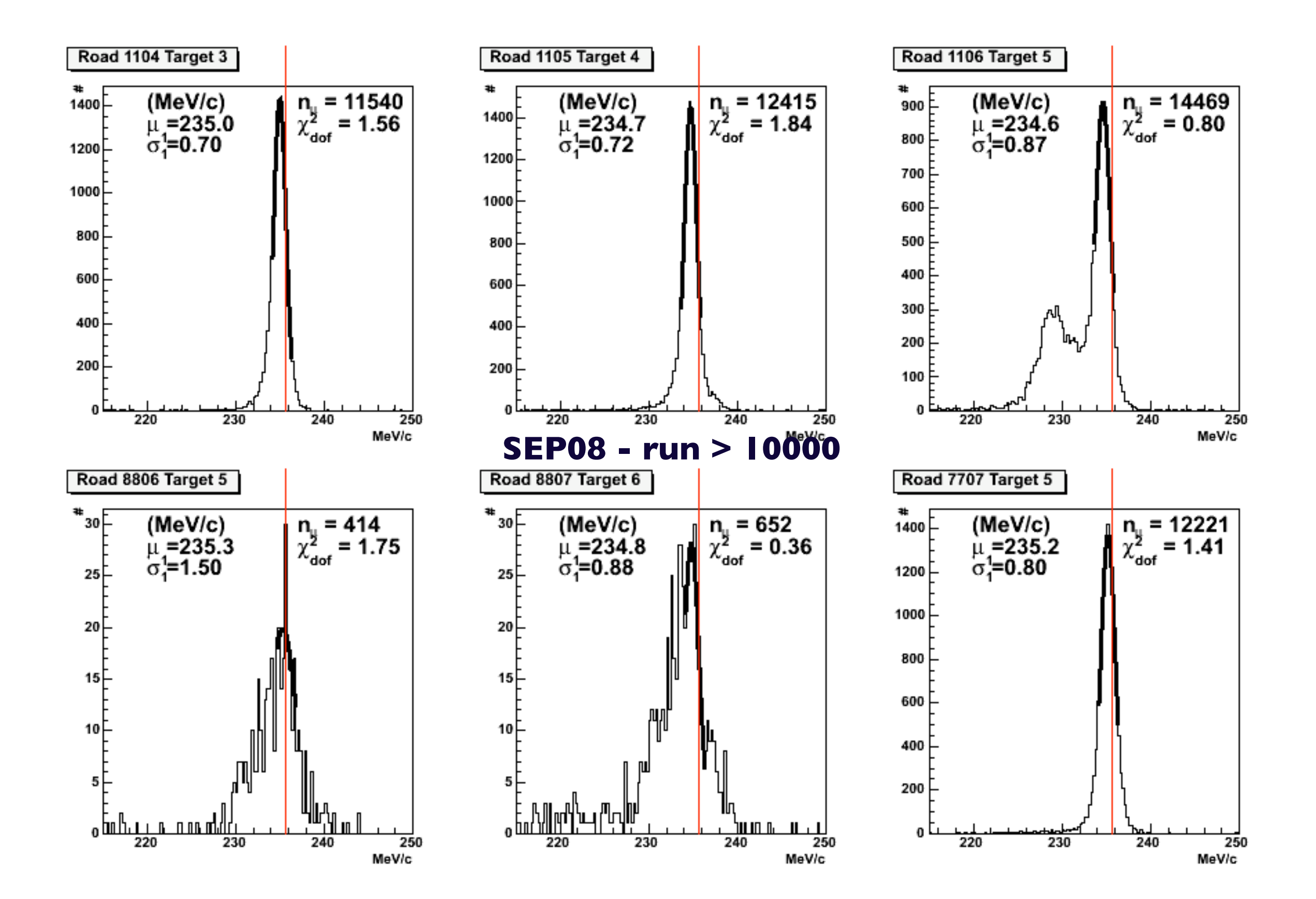

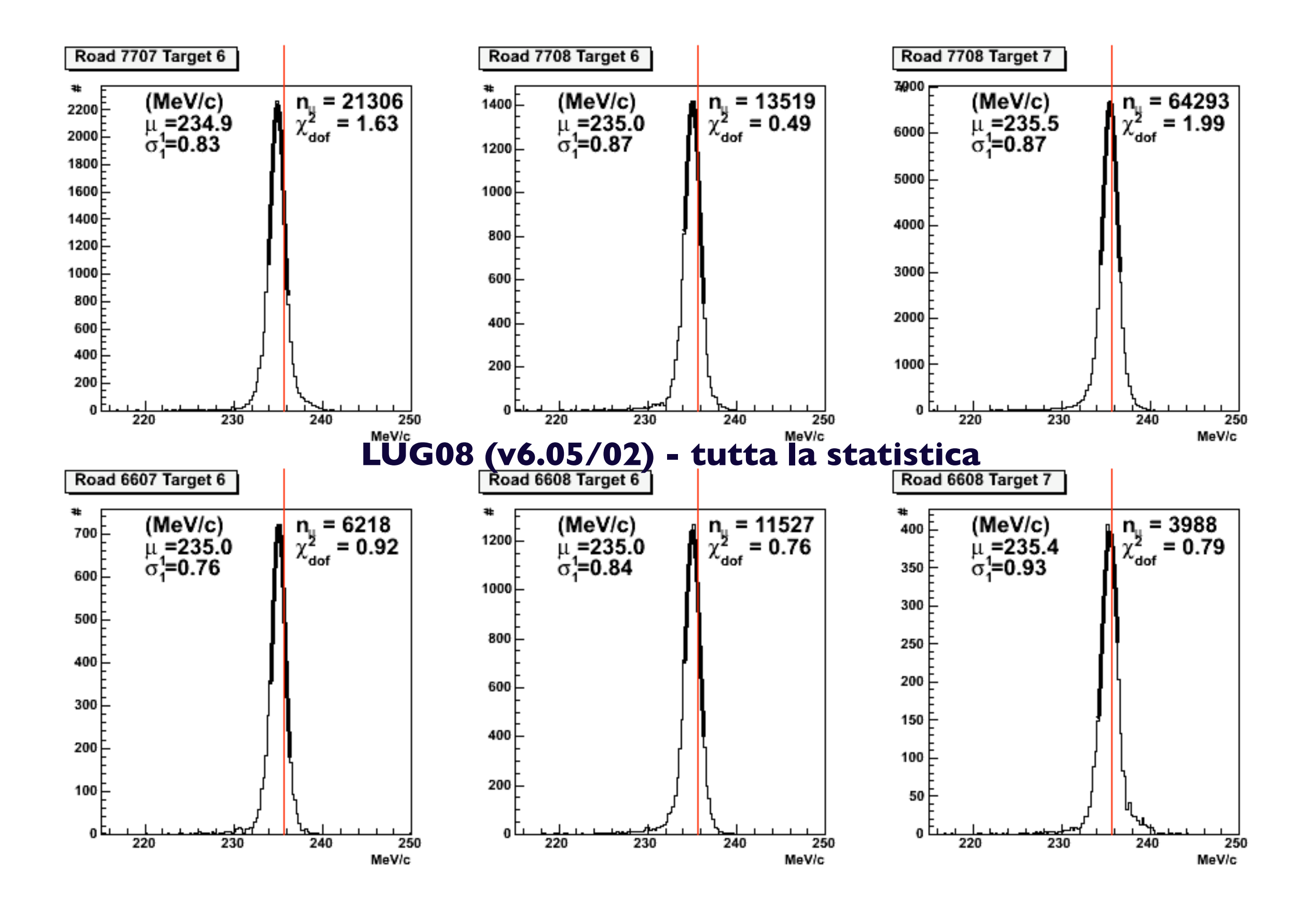

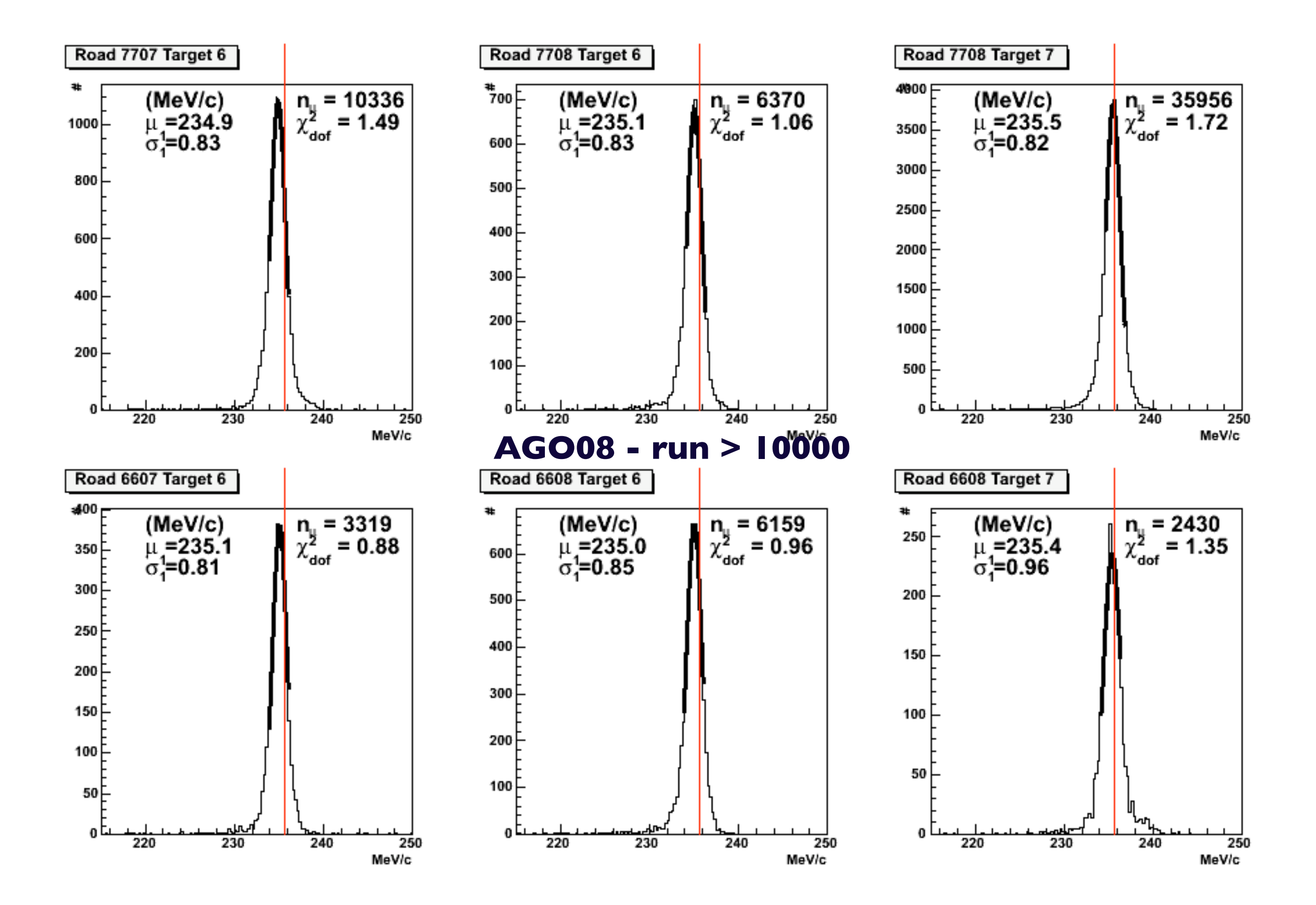

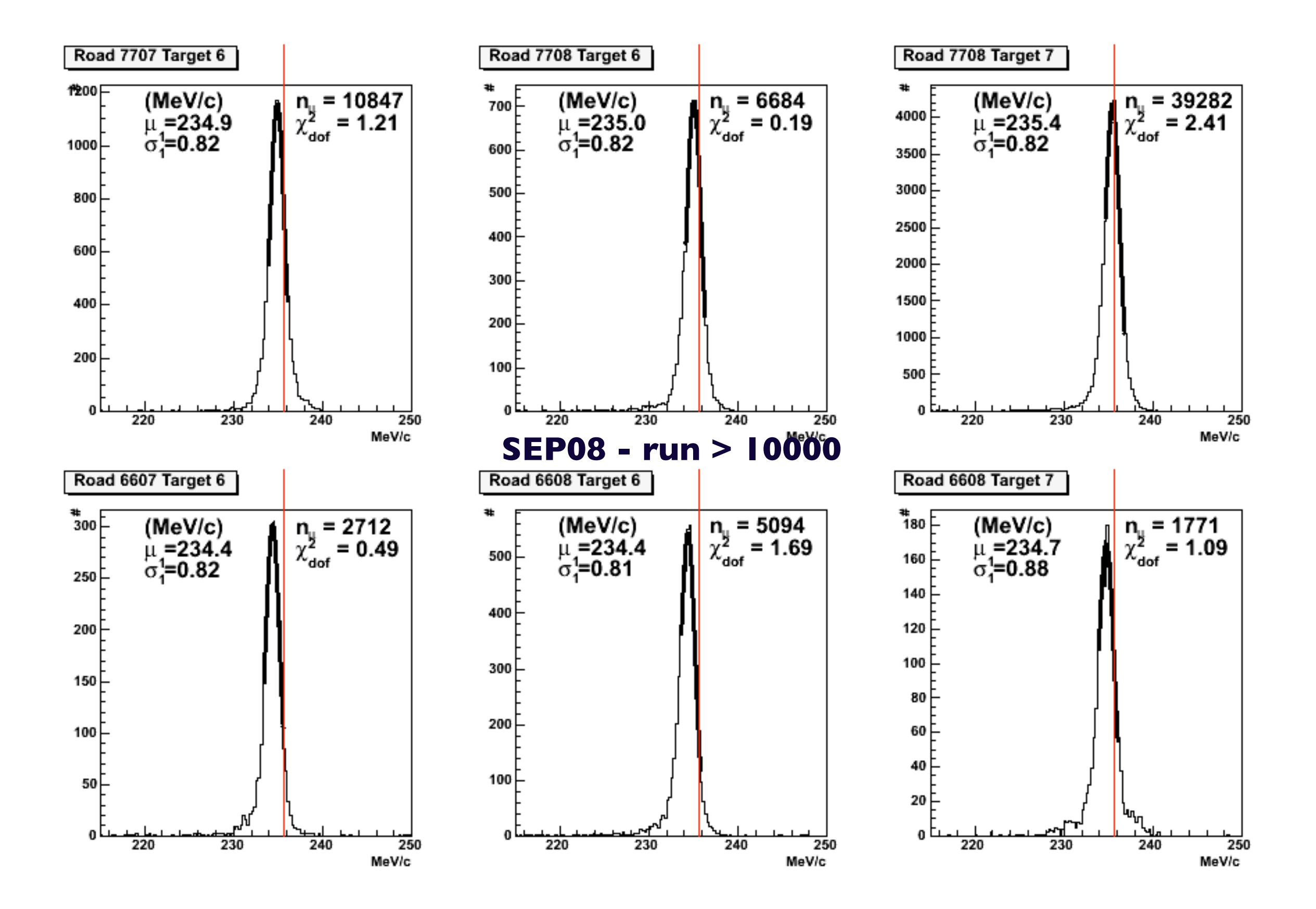

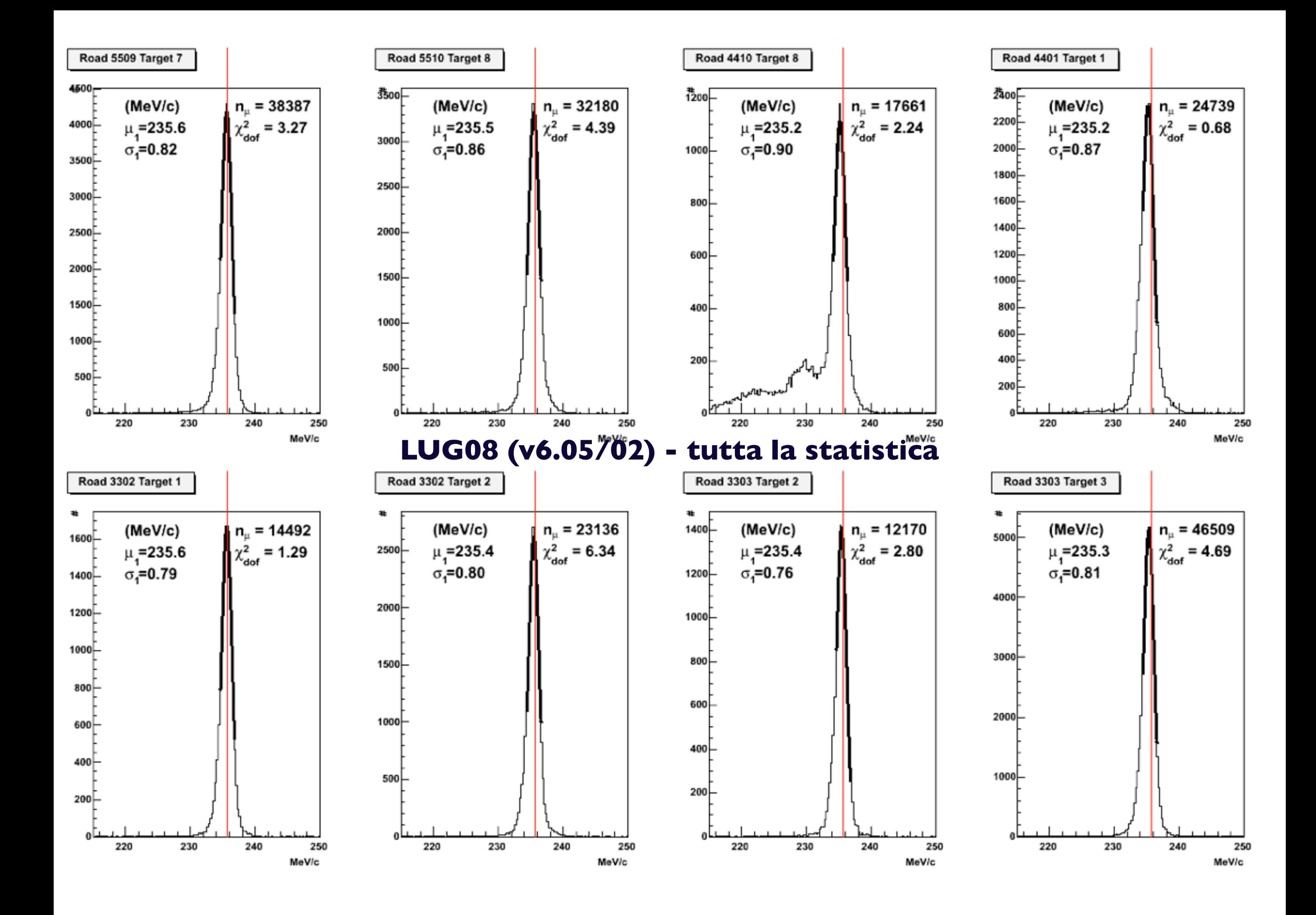

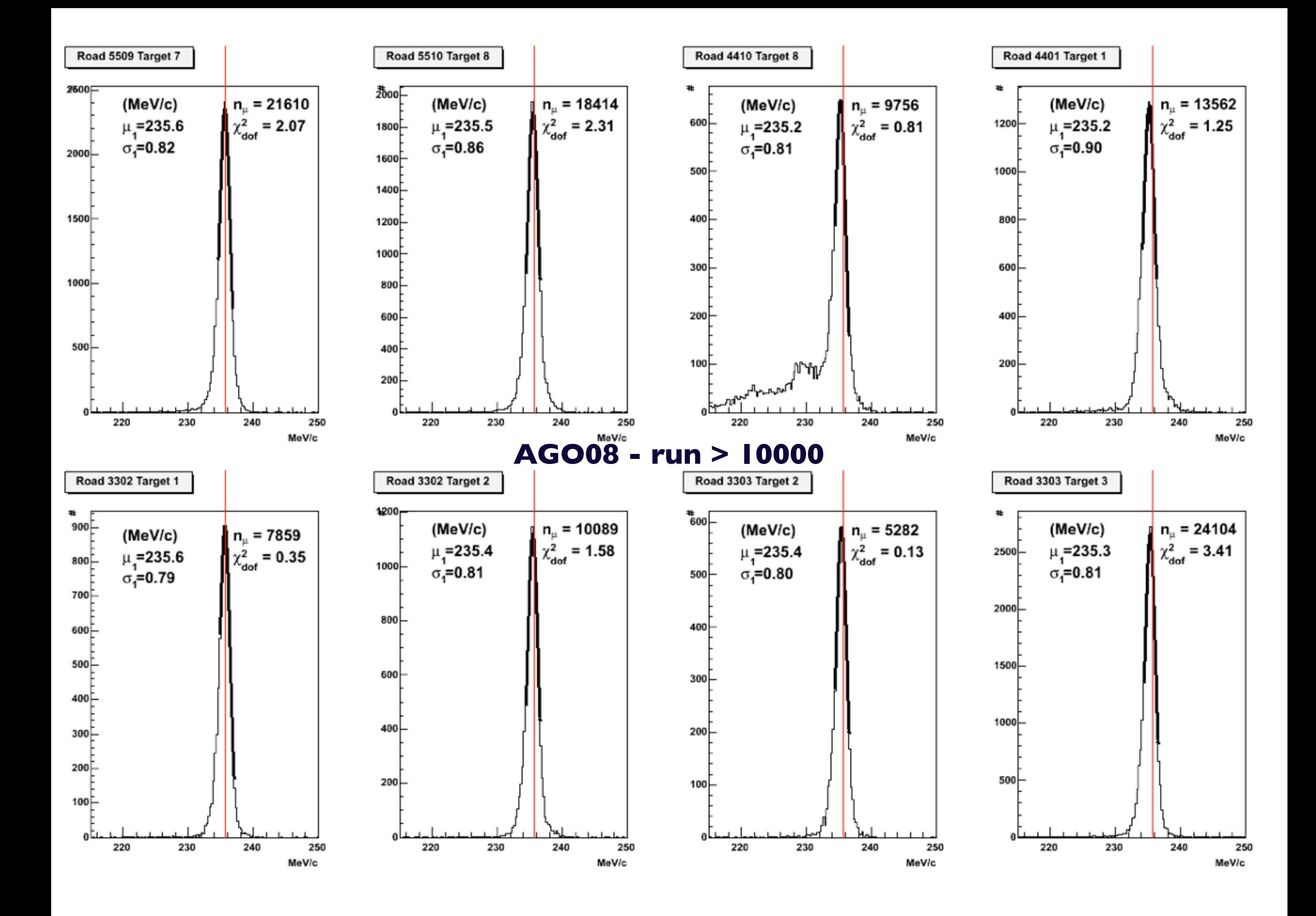

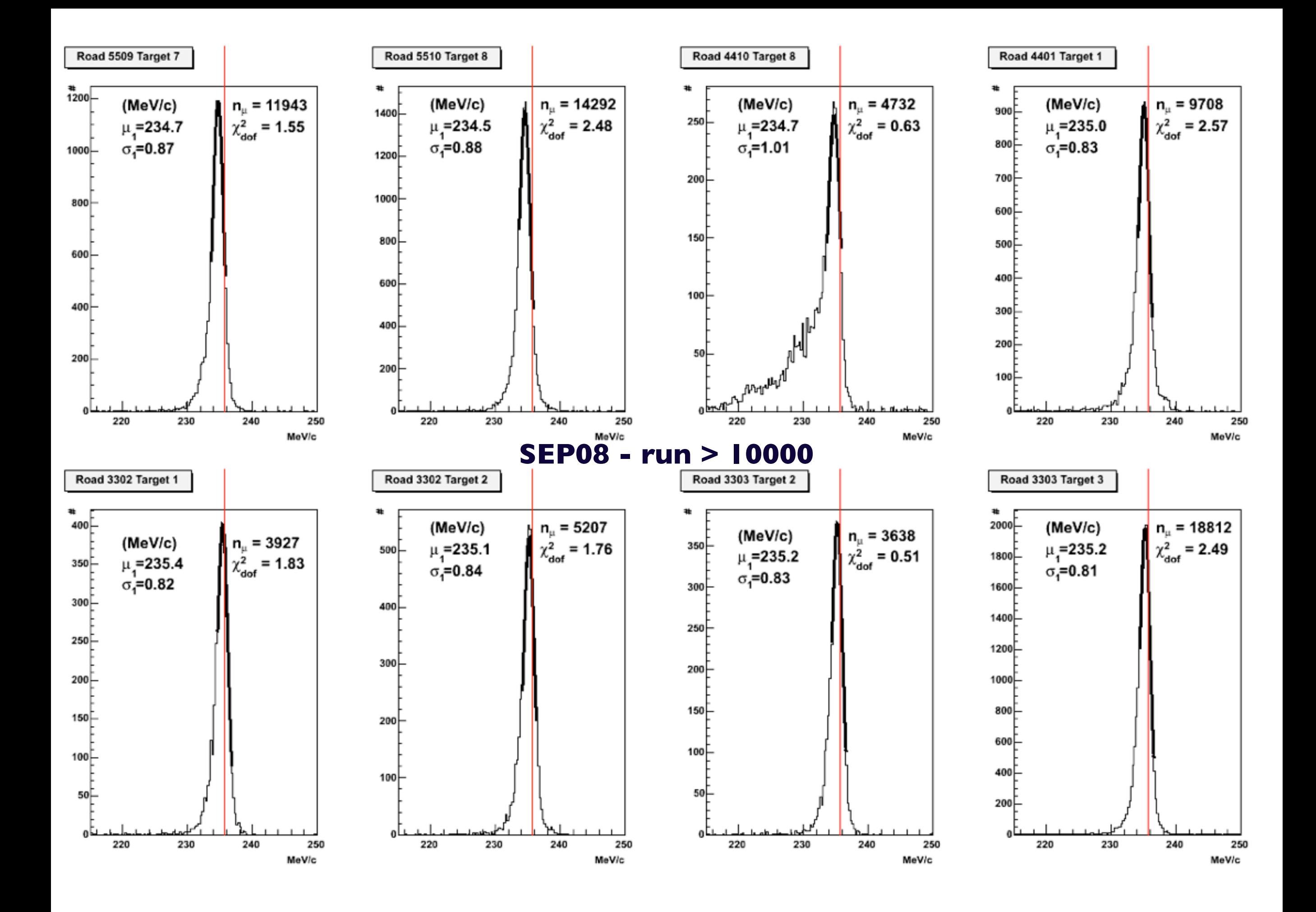